Министерство образования и науки Челябинской области Государственное бюджетное профессиональное образовательное учреждение «Южно-Уральский многопрофильный колледж»

## **РАБОЧАЯ ПРОГРАММА ДОПОЛНИТЕЛЬНОГО ОБРАЗОВАНИЯ**

## **«Современные тенденции в разработке программного обеспечения»**

**для специальности 09.02.07 «Информационные системы и программирование»**

г. Челябинск, 2022

#### ОДОБРЕНА

#### **УТВЕРЖДАЮ**

на заседании цикловой методической Заместитель директора учебно- $\Pi$ <sup>O</sup> комиссии ЕН дисциплин, ОПД и ПМ методической работе специальности «Информационные системы» М.Н. Тихонова и программирование»

Протокол № 1 Председатель ЦМК ellly Я.О. Брюханова » Centraloph 2022 г.

Рабочая программа дополнительного образования «Современные тенденции в разработке программного обеспечения» разработана в рамках дополнительных образовательных услуг по специальности 09.02.07 «Информационные системы и программирование».

#### Организация-разработчик:

ГБПОУ «Южно-Уральский многопрофильный колледж».

#### Составители:

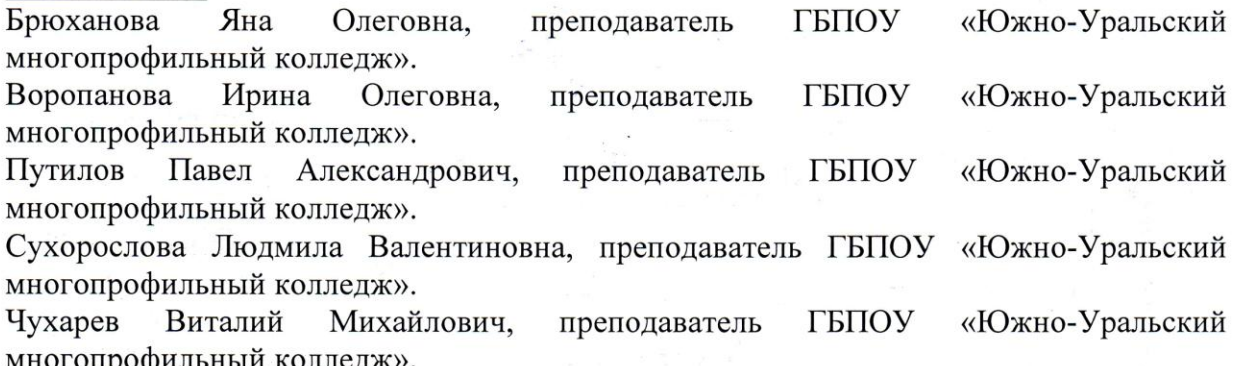

# **СОДЕРЖАНИЕ**

1 ПАСПОРТ РАБОЧЕЙ ПРОГРАММЫ ДОПОЛНИТЕЛЬНОГО 4 ОБРАЗОВАНИЯ 2 СТРУКТУРА И СОДЕРЖАНИЕ КУРСА 6 3 ТЕМАТИЧЕСКИЙ ПЛАН ПРОГРАММЫ ОБРАЗОВАНИЯ ДОПОЛНИТЕЛЬНОГО 7 4 УСЛОВИЯ РЕАЛИЗАЦИИ ПРОГРАММЫ ОБРАЗОВАНИЯ ДОПОЛНИТЕЛЬНОГО 11

## **1 ПАСПОРТ РАБОЧЕЙ ПРОГРАММЫ ДОПОЛНИТЕЛЬНОГО ОБРАЗОВАНИЯ**

#### **1.1. Область применения рабочей программы**

Рабочая программа дополнительного образования «**Современные тенденции в разработке программного обеспечения**» реализуется в рамках программ дополнительных образовательных услуг и обеспечивает подготовку высококвалифицированных специалистов.

Программа может быть использована в дополнительном профессиональном образовании в рамках повышения квалификации и переподготовки специальности **09.02.07 «Информационные системы и программирование»**.

#### **1.2. Цели и задачи дополнительного образования – требования к результатам освоения современных тенденций в разработке программного обеспечения:**

В результате освоения программы дополнительного образования «**Современные тенденции в разработке программного обеспечения**» обучающийся с квалификацией «Программист» должен **знать:**

- основные составляющие блоки Интернет-ресурса;
- теорию цвета;
- требования к графическому дизайну и юзабилити веб-сайта;
- язык разметки гипертекста HTML;
- каскадные таблицы стилей CSS;
- системы управления содержимым сайта (CMS).

В результате освоение программы дополнительного образования «**Современные** 

**тенденции в разработке программного обеспечения**» обучающийся с квалификацией «Программист» должен уметь:

- проектировать информационную структуру веб-сайта;
- создавать макет Интернет-ресурса с применение цветовых схем;
- верстать веб-страницы сайта с помощью языка разметки гипертекста HTML;
- применять стили для веб-сайта при помощи CSS;

создавать сайты с помощью современных платформ и систем управления контентом (CMS);

размещать контент в сети Интернет.

В результате освоения программы дополнительного образования «**Современные тенденции в разработке программного обеспечения**» обучающийся с квалификацией «Разработчик веб и мультимедийных приложений» должен **знать:**

- технологии разработки программных приложений при помощи Windows Forms и WPF;
- особенности работы с формами в Windows Forms;
- возможности манипуляций событиями элементами управлений;
- принципы работы с языком разметки XAML;
- работу с контейнерами в WPF и Windows Forms;
- преимущества использования паттерна MVVM.

В результате освоение программы дополнительного образования «**Современные тенденции в разработке программного обеспечения**» обучающийся с квалификацией «Разработчик веб и мультимедийных приложений» должен уметь:

- разрабатывать программные приложения при помощи технологии Windows Forms;
- проектировать адаптивный интерфейс при помощи технологии WPF и языка разметки XAML;
- использовать на практике основные принципы паттерна MVVM;
- работать с компонентами и событиями в WPF и Windows Forms;
- создавать нестандартные формы на Windows Forms.

## **1.3. Рекомендуемое количество часов на освоение примерной программы профессионального модуля:**

максимальной учебной нагрузки обучающегося **100** часов,

в том числе:

обязательной аудиторной учебной нагрузки обучающегося **100** часов.

# **2 СТРУКТУРА И СОДЕРЖАНИЕ КУРСА**

# **2.1. Объем учебной дисциплины и виды учебной работы**

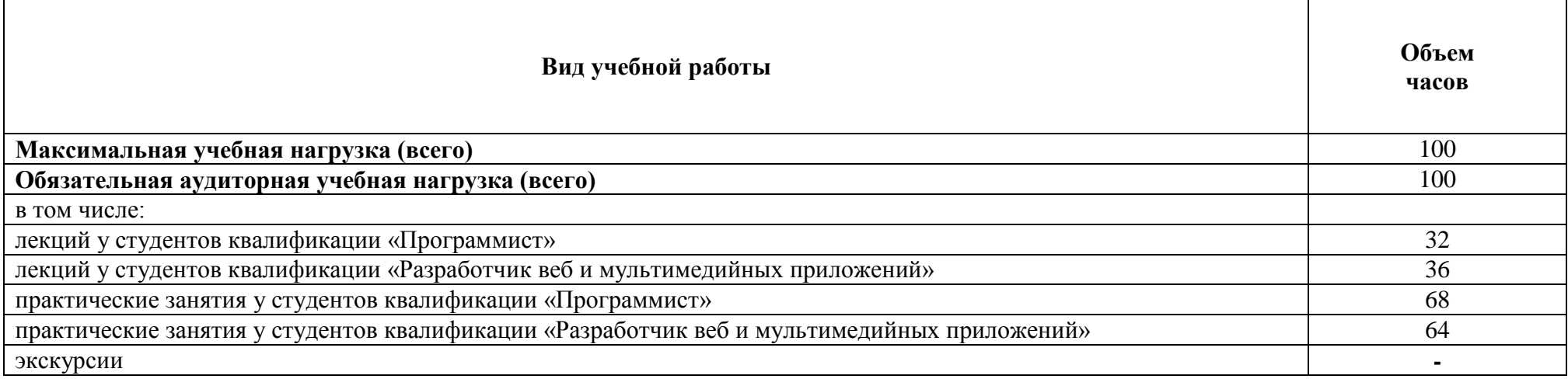

# **3 ТЕМАТИЧЕСКИЙ ПЛАН РАБОЧЕЙ ПРОГРАММЫ ДОПОЛНИТЕЛЬНОГО ОБРАЗОВАНИЯ**

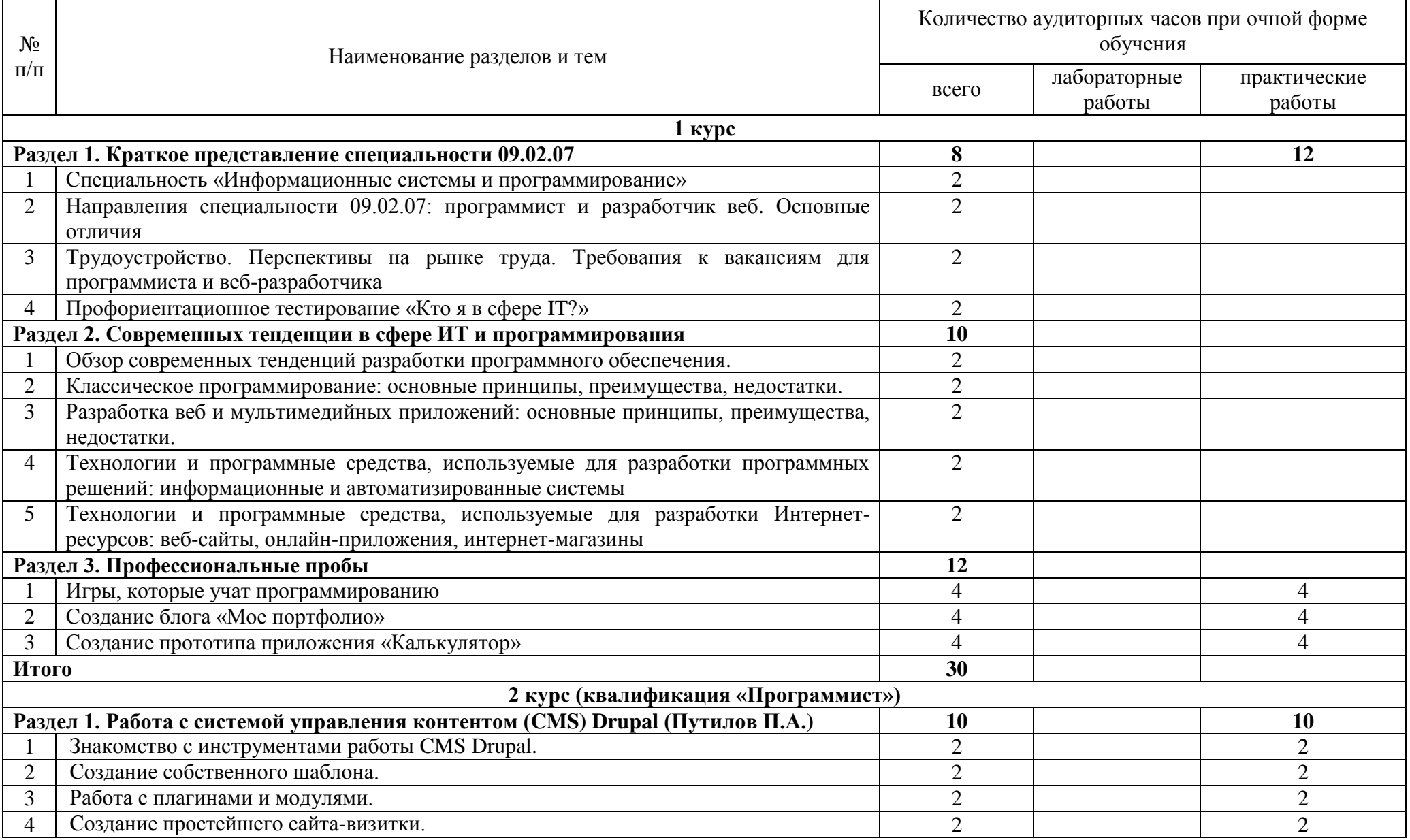

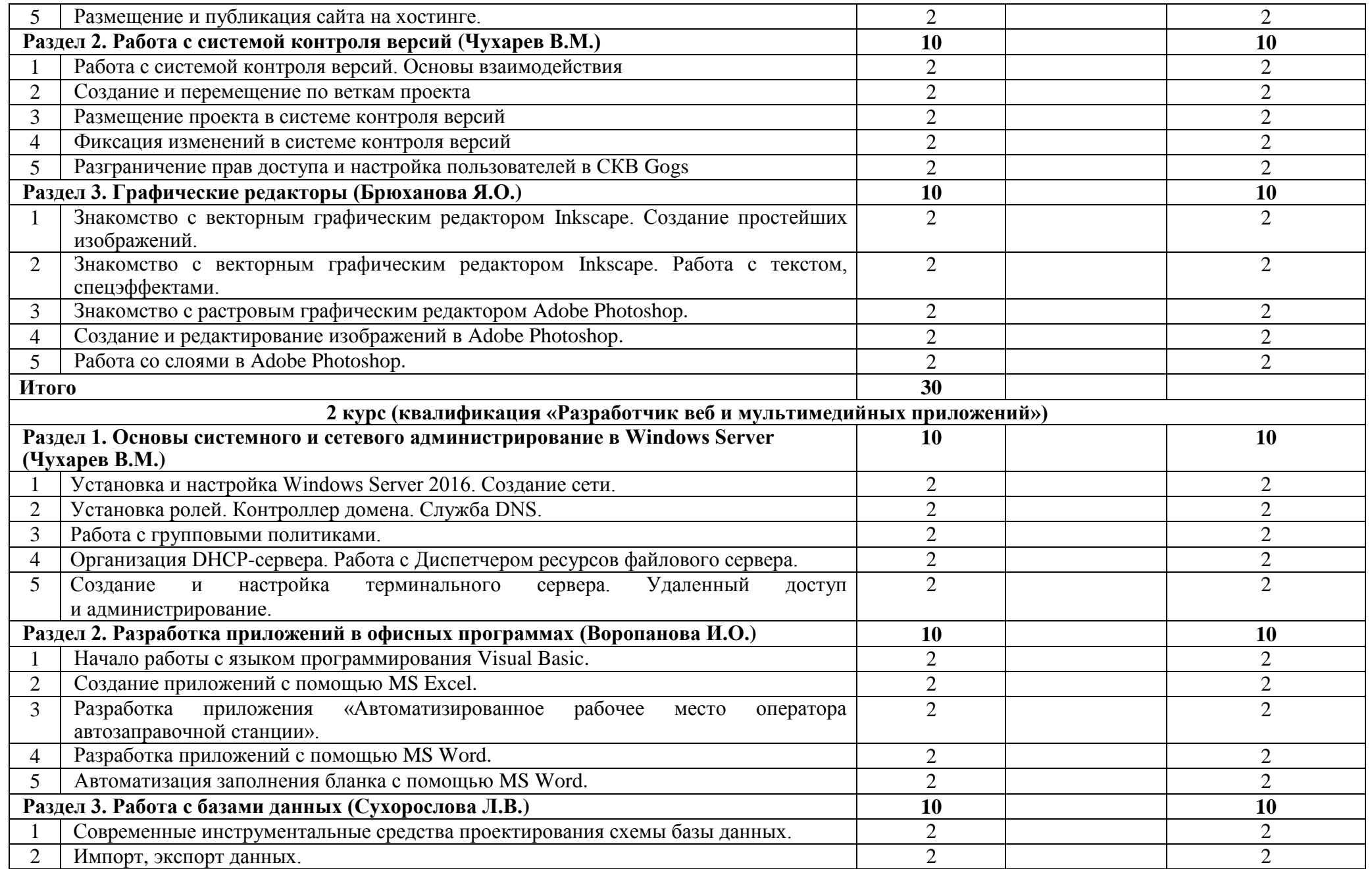

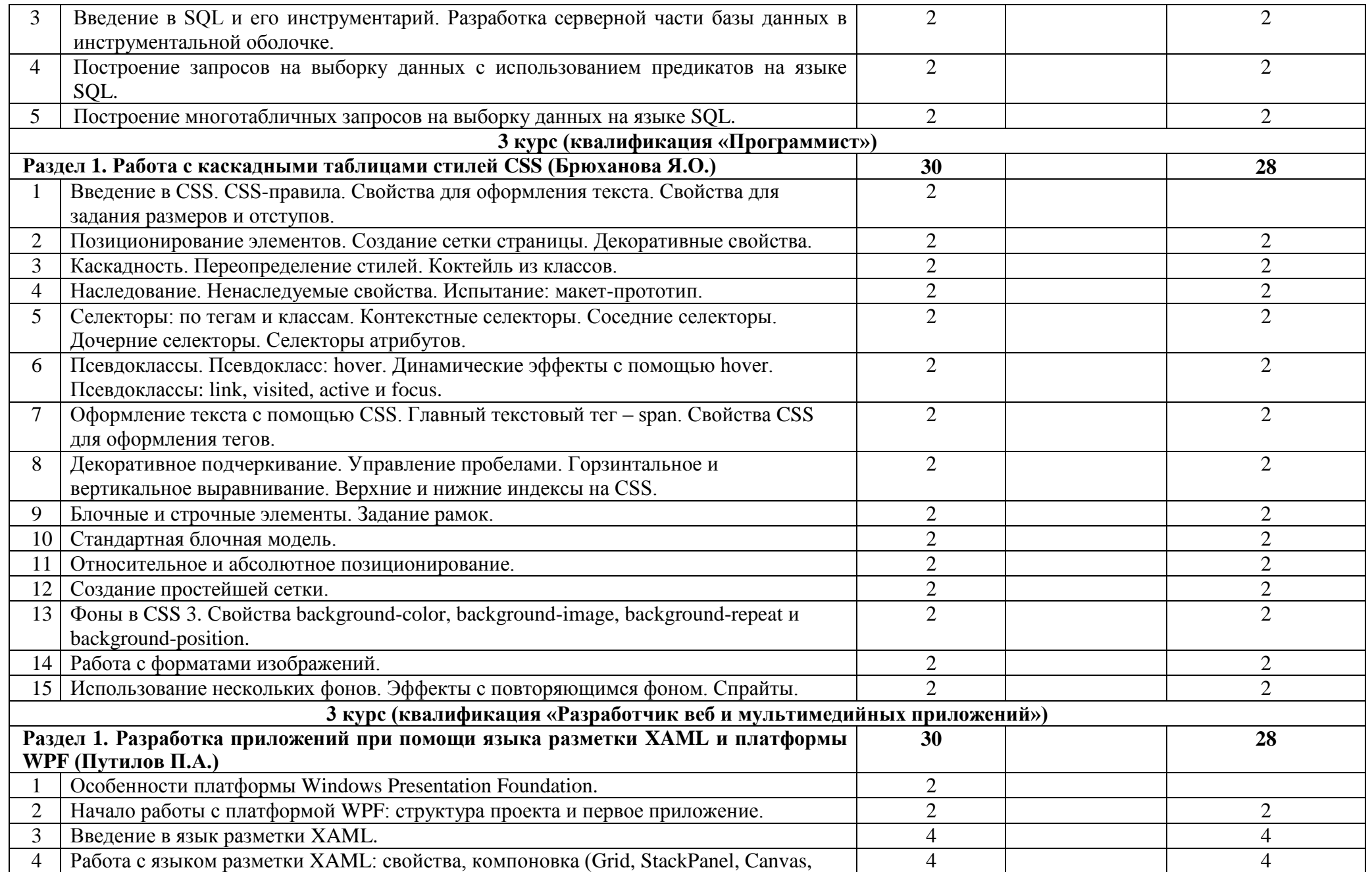

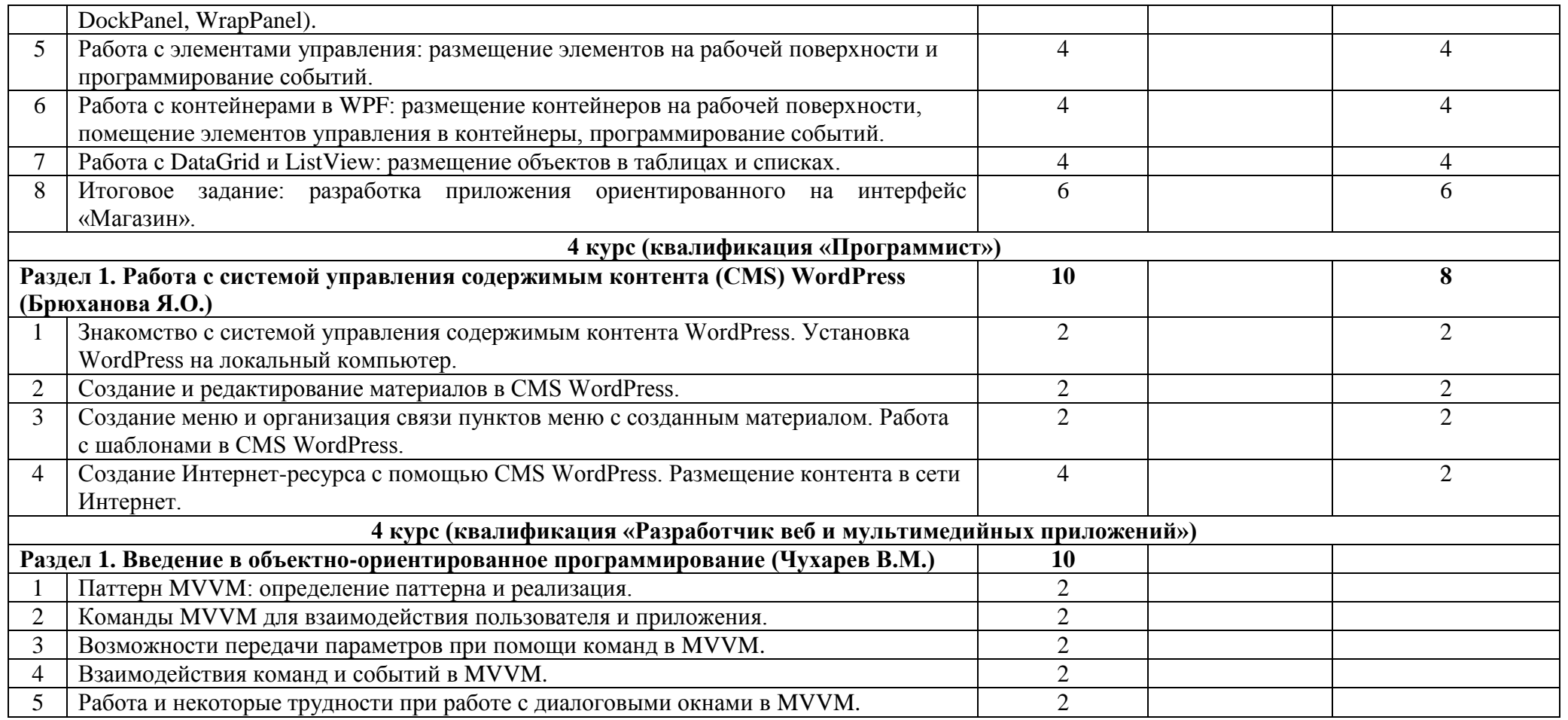

## **4 УСЛОВИЯ РЕАЛИЗАЦИИ ПРОГРАММЫ ДОПОЛНИТЕЛЬНОГО ОБРАЗОВАНИЯ**

#### **4.1. Требования к минимальному материально-техническому обеспечению**

Кабинет для проведения практических занятий: Лаборатория информационнокоммуникационных систем и основ компьютерного моделирования Оборудование учебного кабинета и рабочих мест кабинета: стол компьютерный (13 шт.), стол ученический (12 шт.), стул 25 шт., стол преподавателя (2 шт.), двухплатформенный компьютер ученика Intel Core 2 Duo T7200 2 ГГц/ОЗУ 2 Гб / HDD 80 Гб (12 шт.), персональный компьютер Intel Pentium G6950 2.80 GHz /ОЗУ 2 Гб / HDD 250 Гб (2 шт.), монитор Acer AL1916 (14 шт.), доска аудиторная 1 элементная, коммутатор DLK-DES -1016D 16-port

#### **4.2. Информационное обеспечение обучения**

**Перечень рекомендуемых учебных изданий, Интернет-ресурсов, дополнительной литературы**

#### **Основные источники:**

1. Олифер В. Г., Олифер Н. А. Основы сетей передачи данных. М.: Интернетуниверситет информационных технологий - ИНТУИТ.ru, 2013. — 176 с.

2. Столлингс В. Передача данных. 4-е издание. СПб.: Питер, 2012. — 750 с.

3. Албахари Д. C# 7.0 Карманный справочник [Текст]: Карманный справочник C# 7.0. Скорая помощь для программистов на C# 7.0. / Д. Албахари, Б. Албахари. Пер. с англ. – М.: ООО «И.Д. Вильямс», 2017 г. – 281 с.: ил. – Парал.тит.англ.

4. Фленов М.Е. Библия C# [Текст]: Для программистов. / М.Е. Фленов. 2-е изд., перераб и доп. СПБ: БХВ-Петербург, 2015 г. – 560 с.: ил.

#### **Дополнительные источники:**

1. Пескова С.А., Кузин А.В., Волков А.Н. Сети и телекоммуникации. Учебное пособие, М, 2012.-310 с.

2. Побегайло А.П. Системное программирование в Windows. [Текст]: Пособие по системному программированию, справочник для системного программиста. / А.П. Побегайло. Издательство: БХВ-Петербург, 2016 г. – 240 с.: ил.

3. Гук М. Аппаратные средства локальных сетей. Энциклопедия. СПб., 2012.- 190с.

4. ОлиферВ.Г.,Олифер Н.А. Компьютерные сети. Принципы, технологии, протоколы: Учебник для вузов, СПб, 2013.-400 с.

#### **Интернет-ресурсы:**

http://www.intuit.ru http://htmlbook.ru http://htmlacademy.ru https://ru.wordpress.org http://www.denwer.ru http://metanit.com https://bilet.worldskills.ru/ https://habr.com/ https://tilda.cc/ru/